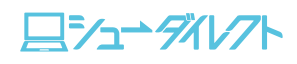

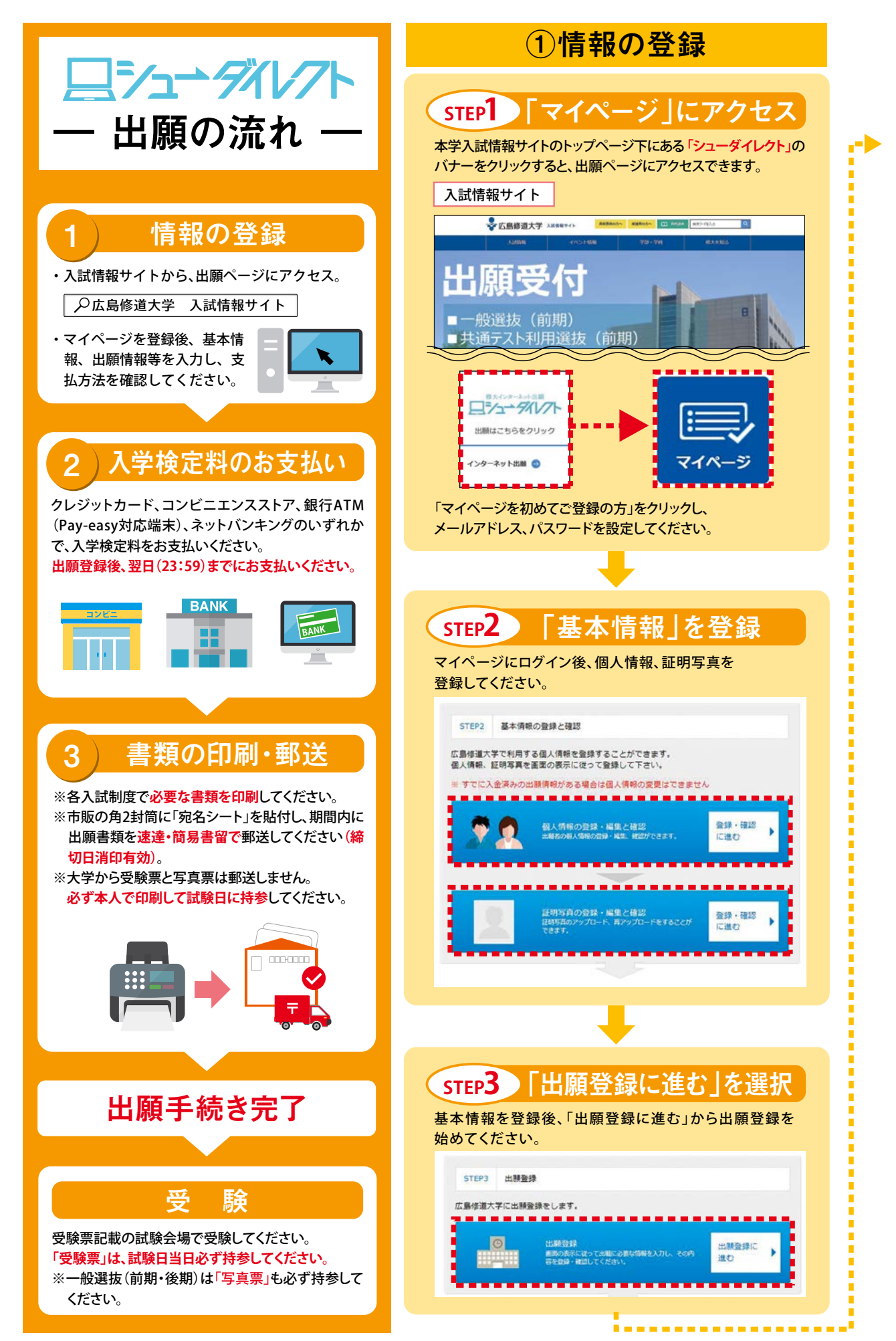

日シューダルクト

ポリシーアドミッション・

一般前期

前期共通テスト利用

一般後期

後期共通テスト利用

総合型

(公募)<br>学校推薦型

特別

※前ページに戻る場合は、画面下の「◀戻る」ボタンを使用してください。ブラウザの戻るボタン(矢印)は使用しないでください。 ※出願画面のデザインは変更になることがあります。

![](_page_1_Picture_161.jpeg)